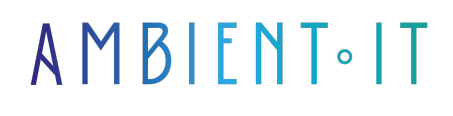

Mis à jour le 10/05/2024

[S'inscrire](https://www.ambient-it.net/?post_type=project&p=100305)

# Formation OpenCV

3 jours (21 heures)

### Présentation

Notre formation OpenCV vous permettra de développer des applications de détection et de traitement d'images grâce à Python.

Nous débuterons par une introduction à ce framework de développement en expliquant les implications et l'importance de la vision par ordinateur, aussi appelé "computer vision". Une fois OpenCV configuré, vous pourrez vous familiariser avec les fonctions principales.

Vous découvrirez les techniques basiques et avancées de traitement d'images comme la binarisation, le floutage ou encore la dilatation. Vous saurez appliquer des méthodes détection dont le SIFT, le SURF ou l'ORB.

Enfin, vous déploierez un modèle d'apprentissage automatique basé sur des réseaux de neurones afin de bénéficier de toute la puissance d'OpenCV.

Comme dans toutes nos formations, celle-ci vous présentera la toute dernière version stable d' [OpenCV 4.9,](https://opencv.org/releases/) couplée [à Python 3.12.](https://www.python.org/doc/versions/)

## **Objectifs**

- Maîtriser l'installation et la configuration d'OpenCV
- Comprendre et appliquer les techniques de base et avancées de manipulation et du traitement des images
- Implémenter des modèles d'apprentissage automatique

### Public visé

- Data Analyst / Data Scientist / Data Engineer
- Développeurs, Architectes Big Data, Lead Developer

## Pré-requis

- Connaissance de Python
- Connaissance du deep learning
- Connaissances en Mathématiques (exemple : gradient)

## PROGRAMME DE NOTRE FORMATION OPENCV

#### INTRODUCTION ET CONFIGURATION

- Présentation de la vision par ordinateur
- Pourquoi utiliser OpenCV?
- OpenCV vs Tensorflow
- Installation d'OpenCV et de Python sur les différentes plateformes
- Configuration de l'environnement de développement
- Les principales fonctions de la library OpenCV
- Prise en main

#### Les cas d'usage

- Reconnaissance faciale
- Analyse de l'expression
- Détection de mouvement
- Analyse comportementale
- Applications pour les systèmes de sécurité

#### MANIPULATION DE BASE DES IMAGES

- Ouverture
- Affichage
- Sauvegarde
- Comprendre les formats de couleur et les conversions
	- $\bullet$  RGB
	- $\bullet$  BGR
	- Grayscale
- Ajustement
	- Redimensionnement
	- Recadrage
	- Rotation
- Effectuer des opérations arithmétiques sur les images
- Exploration des espaces colorimétriques
- Manipulation des canaux d'image

#### TRAITEMENT DES IMAGES

- Comprendre la morphologie des images
- Filtrer, flouter et affiner
- Binariser les images
- Techniques d'érosion et de dilatation pour modifier la géométrie des formes
- Détecter les bords et contours

### DÉTECTION

- Les méthodes de détection
	- $\bullet$  SIFT
	- $\bullet$  SURF
	- $\bullet$  ORB
- Extraction et comparaison des points d'intérêt
- Analyser les distributions de couleur
- Segmentation d'images basée sur la couleur et la texture
- Renforcer l'apprentissage

#### RECONNAISSANCE ET SUIVI D'OBJETS

- Techniques de reconnaissance des formes et des objets
- Les classificateurs en cascade pour la détection de visages
- Suivi d'objets en utilisant des méthodes statistiques (MeanShift, CAMshift)
- Développement d'une application de suivi d'objet en temps réel

#### APPRENTISSAGE AUTOMATIQUE

- Introduction à l'apprentissage automatique pour la computer vision
- Introduction aux réseaux de neurones convolutifs (CNN)
- Mise en œuvre d'un CNN pour la classification d'images
- Utilisation de TensorFlow et Keras pour le développement de modèles de vision
- Mini-projet : Reconnaissance de chiffres manuscrits avec un CNN

### DÉPLOIEMENT ET INTÉGRATION

- Techniques pour la création d'applications exécutables standalone
- Utilisation de frameworks comme Streamlit pour le déploiement d'applications web
- Les bonnes pratiques pour l'intégration de modèles de vision par ordinateur dans des applications mobiles
- Sécurité et performance des applications de vision par ordinateur en production
- Discussion ouverte sur les défis actuels et futurs dans le déploiement de solutions de vision par ordinateur

Formation Computer Vision avec Tensorflow

## Sociétés concernées

Cette formation s'adresse à la fois aux particuliers ainsi qu'aux entreprises, petites ou grandes, souhaitant former ses équipes à une nouvelle technologie informatique avancée ou bien à acquérir des connaissances métiers spécifiques ou des méthodes modernes.

## Positionnement à l'entrée en formation

Le positionnement à l'entrée en formation respecte les critères qualité Qualiopi. Dès son inscription définitive, l'apprenant reçoit un questionnaire d'auto-évaluation nous permettant d'apprécier son niveau estimé sur différents types de technologies, ses attentes et objectifs personnels quant à la formation à venir, dans les limites imposées par le format sélectionné. Ce questionnaire nous permet également d'anticiper certaines difficultés de connexion ou de sécurité interne en entreprise (intraentreprise ou classe virtuelle) qui pourraient être problématiques pour le suivi et le bon déroulement de la session de formation.

### Méthodes pédagogiques

Stage Pratique : 60% Pratique, 40% Théorie. Support de la formation distribué au format numérique à tous les participants.

## **Organisation**

Le cours alterne les apports théoriques du formateur soutenus par des exemples et des séances de réflexions, et de travail en groupe.

## Validation

À la fin de la session, un questionnaire à choix multiples permet de vérifier l'acquisition correcte des compétences.

## Sanction

Une attestation sera remise à chaque stagiaire qui aura suivi la totalité de la formation.